## TT Botnia & Yritys Botnia

# Tolkningsanvisningar för loggdata

TT Botnia – FöretagsBotnia använder patientdatasystemet Acute där patientdata lagras och hanteras. Inloggning i patientsystemet sker med personliga Sote-kort eller användarnamn-lösenordskombinationer. Via patientdatasystemet lagras och hanteras data i det nationella patientdataarkivet Kanta. Kanta-arkivet är en nationell tjänst där elektronisk patientdata arkiveras. Kanta-arkivet går även under benämningen eArkivet.

Användningen av patientsystemet genererar användningsloggar. Loggar skapas från specificerade loggningspunkter, vilka beskrivs närmare i denna guide. Acutes användningslogg uppfyller eArkivets krav för användningsloggar i patientdatasystem.

Loggdatan används för övervakning och kontroll av användningen av patientsystemet och den patientdata som lagras i systemet. Endast övervakare och andra liknande befattningar har åtkomst till logguppgifterna genom ett separat användargränssnitt.

#### **Tillägg av session**

När en användare lägger till en session för en personkund genereras en loggpost i användningsloggen. Session = besökstext eller annan inskrivning i patientdatasystemet. Tillägg av en session genererar loggposten **Ny kundsession tillagd**.

#### **Förberedande av session**

Att förbereda en session genererar en loggpost i användningsloggen. Vid förberedandet skickas också information till arkivet. Arkivering genererar lika många loggposter som det finns dokument.

### **Ändring av session**

När en session öppnas för redigering ska anledningen till ändringen av uppgifterna anges. Den valda kategorin (Hälsovård/Patientvård) och den skrivna förklaringen loggas i användningsloggen. Loggposten **Session satt i redigeringsläge** genereras när sessionen öppnas för ändring. Efter att ändringarna har gjorts och sessionen har förberetts genereras loggposten **Session förberedd.**

Tillägg av session och förberedande av session genererar loggposten **administrativa åtgärder.** Ändring av session genererar loggposten **patientvård.**

#### **Annullering av session**

Vid annullering av en session sparas flera loggposter. Anledningen till ändringen av uppgifterna anges när sessionen öppnas för redigering. Den valda kategorin (Hälsovård/Patientvård) och den skrivna förklaringen loggas i användningsloggen.

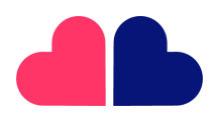

**TT Botnia Oy** Y-tunnus 2995396-4

**YritysBotnia Oy** Y-tunnus 3296715-2

Pitkäkatu 35 65100 Vaasa

06 521 5500

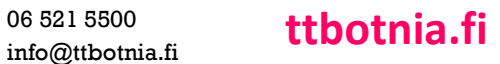

## TT Botnia & Yritys Botnia

Vid annullering av en session annulleras även de dokument som skickats till arkivet, vilket resulterar i lika många loggposter som det finns dokument.

#### **Utskrift av rapport och meddelande om utlämning**

När användaren skriver ut rapportdata betraktas det som utlämning av data. Utskriften genererar ett utlämningsmeddelande som skickas till arkivet. Utlämningsmeddelandet eller skickande av meddelande genererar en loggpost i användningsloggen. Flera utlämningsmeddelanden kan genereras beroende på inställningarna för vilken data som får finnas i samma dokument, även om det för användaren ser ut som endast en utlämning av data har gjorts. Två loggposter genereras för varje utlämningsmeddelande. Den ena posten anger arkivering av utlämningsmeddelandet och den andra markerar kontakten med Kanta-arkivet. Utlämning av rapportdata genererar loggposten **Patientvård.**

#### **Sökning i arkivet**

Sökning i arkivet genererar alltid en loggpost oavsett om det är en sökning efter egen data eller en utlämningsbegäran. Två loggposter genereras för varje sökning i arkivet. Den ena posten anger arkivsökningen och den andra kontakten med Kanta-arkivet.

**Den specifika anledningen till att granska kunddata** är användarens val eller information som automatiskt ställts in av programmet för att säkerställa vårdrelationen.

#### **Hantering av faktura**

Hantering av fakturor genererar loggposter. T.ex. skapande av kreditfaktura eller påminnelsefaktura, granskning av faktura i reskontran, markering av faktura som betald resulterar i loggposter.

#### **Att söka recept i receptcentralen, skicka recept och skriva ut patientinstruktioner**

Att söka recept i receptcentralen genererar två loggposter. En post anger sökning av recept och den andra markerar kontakten med receptcentralen.

När en sammanfattning skrivs ut från receptcentralens vy genereras två loggposter. En post anger sökning av recept den andra markerar kontakten med receptcentralen.

Att skicka recept till receptcentralen genererar en loggpost. När användaren skriver ut en patientinstruktion söks den i receptcentralen, vilket resulterar i ytterligare en loggpost.

För varje dokument som skickas till receptcentralen genereras två loggposter. En för att skicka receptet och den andra markerar kontakten med receptcentralen.

För utskrift av patientinstruktioner för ett elektroniskt recept loggas anledningen till förfrågan samt informationen om att särskilt samtycke inte krävs.

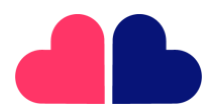

**TT Botnia Oy** Y-tunnus 2995396-4

**YritysBotnia Oy** Y-tunnus 3296715-2

06 521 5500 Pitkäkatu 35 65100 Vaasa

06 521 5500 **ttbotnia.fi ttbotnia.fi** 

#### TT Botnia **46** Yritys Botnia 4 h,

#### **Arkivering av tjänstehändelse eller vårdhandling**

När användaren lägger till en tjänstehändelse skickas den till arkivet. Vid förberedandet av sessionen arkiveras sessionens data. Efter att undersökningarna har kvitterats arkiveras de.

Alla dessa åtgärder genererar loggposter i användningsloggen. Antalet poster beror på antalet dokument som skickas till arkivet. Antalet dokument baseras på en kodlista där det specificeras vilka uppgifter som skickas i sina egna dokument.

För varje dokument som skickas till arkivet genereras två loggposter. En är för arkivering av tjänstehändelse eller vårdhandling och den andra markerar kontakten med Kanta-arkivet. Loggposten **Resultat från arkivet mottagna** indikerar att ett kvitteringsmeddelande från arkivet har mottagits.

*Källa: Acute användarinstruktioner 23.05*

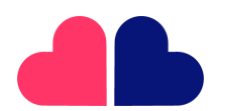

**TT Botnia Oy** Y-tunnus 2995396-4

**YritysBotnia Oy** Y-tunnus 3296715-2

Pitkäkatu 35 65100 Vaasa

06 521 5500

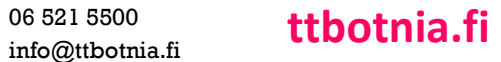